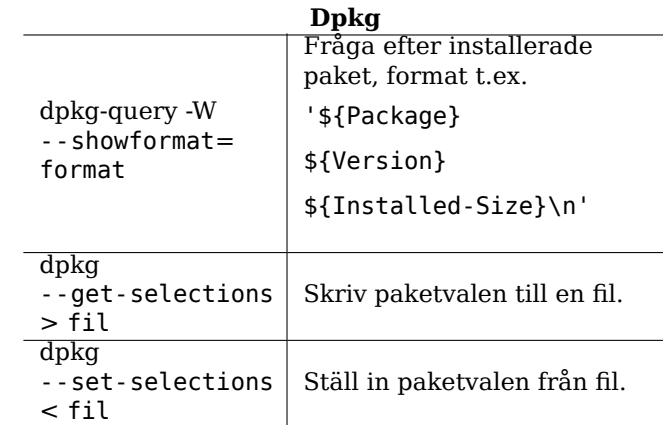

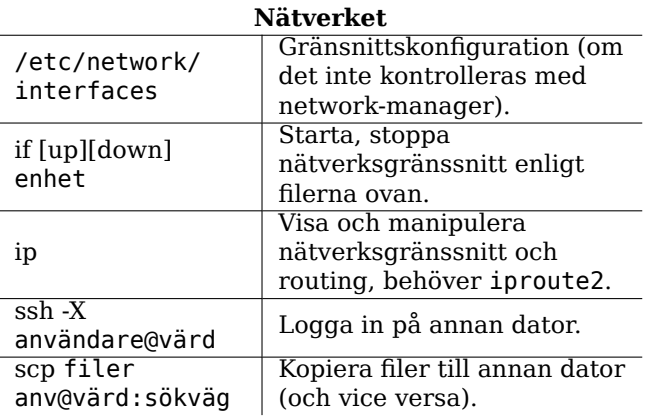

## Referenskort för Debian

Version 12 - Debian 12 'Bookworm' - 2023-03-22 https://www.debian.org/

## Få hiälp

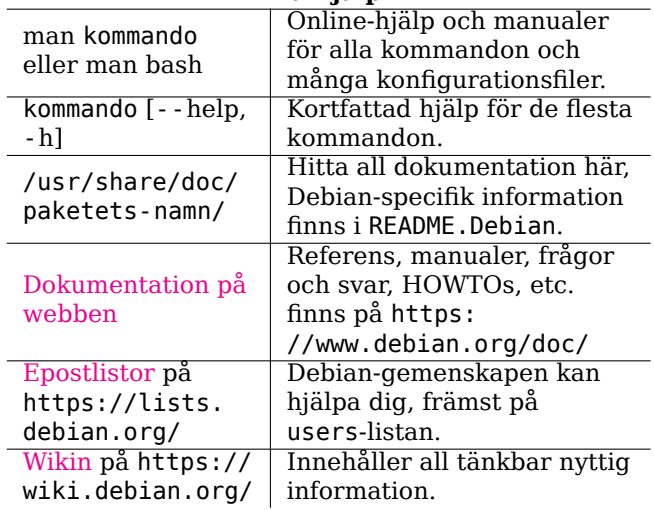

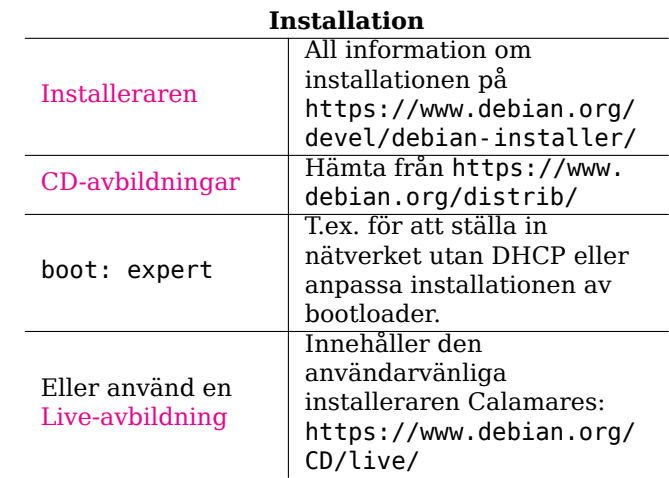

## Felaktigheter Uppföljning på Allt om befintliga och lösta https://bugs. fel i programvara. debian.org/

## **Legal Notice**

Detta dokument får användas enligt de villkor som framställs i GNU General Public License version 3 eller nyare. Licenstexten kan hittas på https: //www.gnu.org/copyleft/gpl.html och /usr/share/ common-licenses/GPL-3.

Copyright © 2004, 2010 W. Martin Borgert<br>Copyright © 2016, 2019, 2023 Holger Wansing<br>Copyright © 2005 Johan Ehnberg (Swedish)<br>Copyright © 2008 Martin Bagge, Daniel Nylander (Swedish)

Copyright © 2016, 2023 Andreas Rönnquist (Swedish)

Författad av: https://www.debian.org/doc/user-manuals#refcard

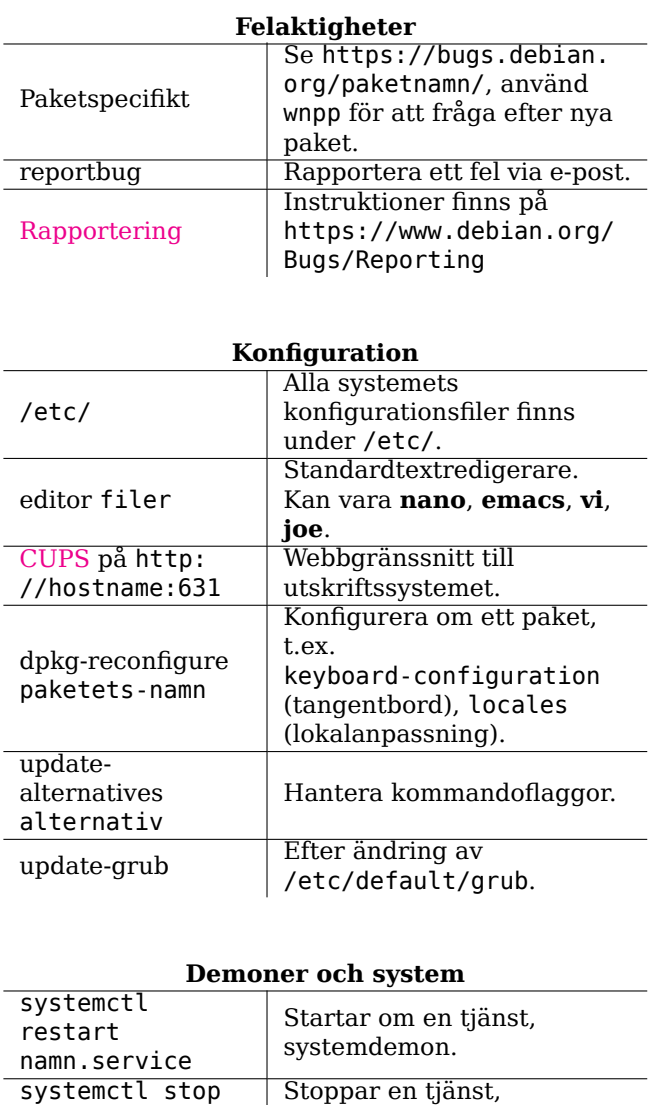

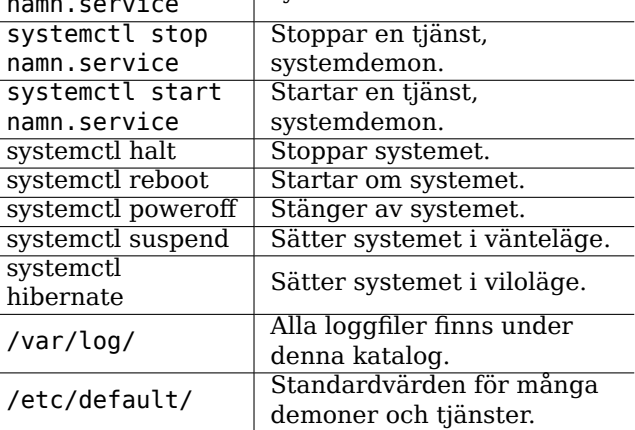

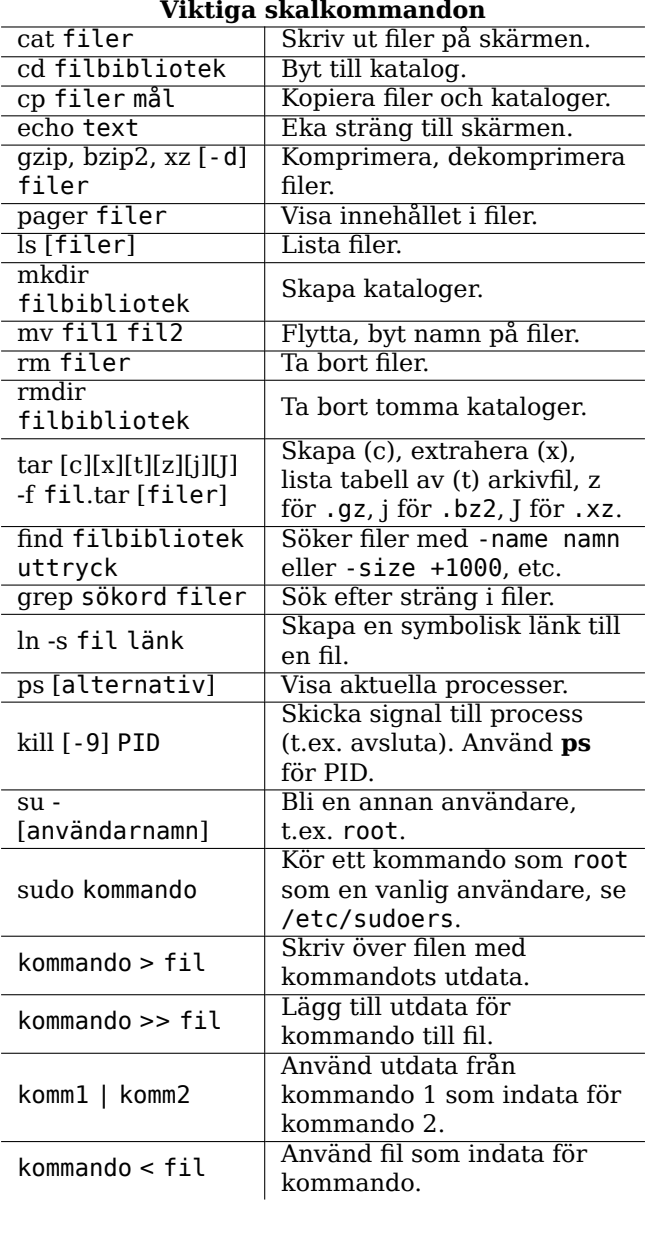

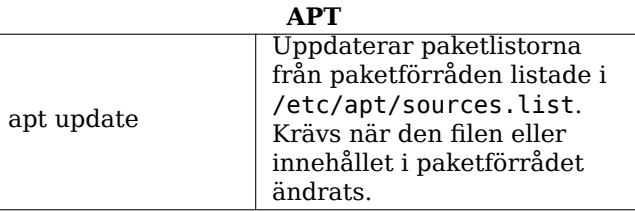

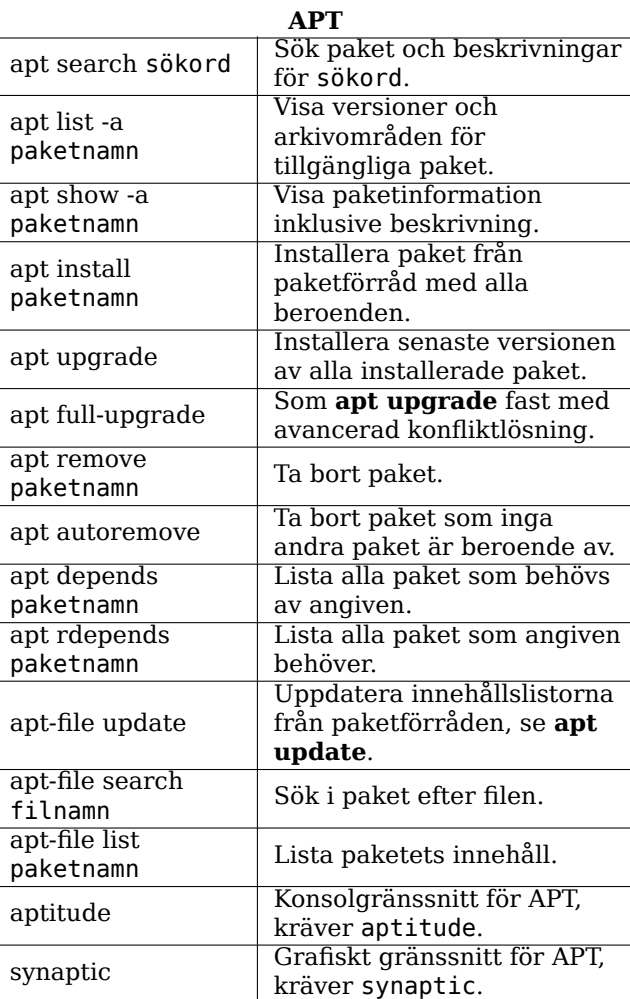

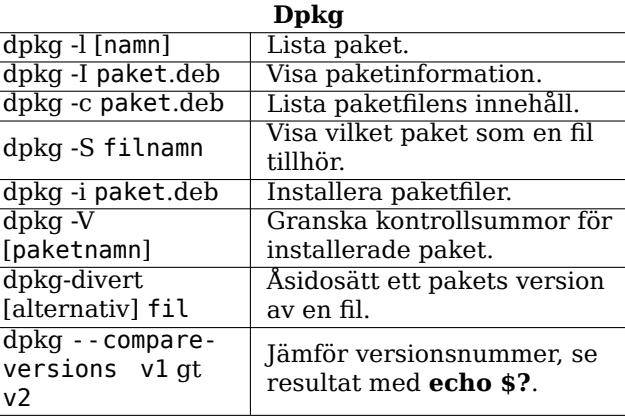